# FORTRAN TO PYTHON INTERFACE GENERATOR WITH AN APPLICATION TO AEROSPACE ENGINEERING

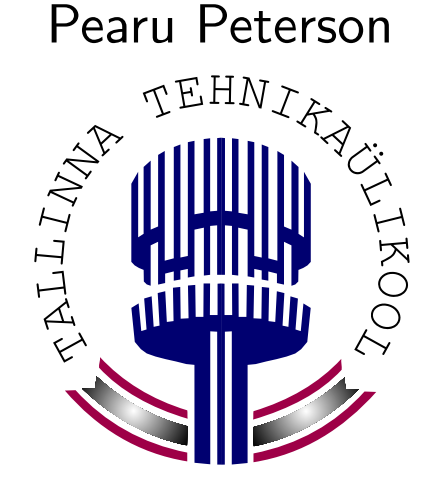

Institute of Cybernetics at TTU Estonia

Joaquim R. R. A. Martins Juan J. Alonso

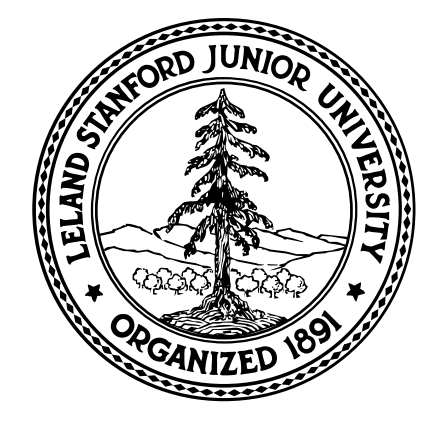

Dept. of Aeronautics and **Astronautics** Stanford University, CA

# **Outline**

- Motivation for using Python to wrap Fortran
- What is f2py and how does it work?
- Simple example
- f2py features
- Future work
- Engineering application
- Conclusions

# Motivation

- Fortran is still here:
	- Large number of numerical libraries and legacy code
	- Programming language of choice in most engineering applications
	- Very efficient for numerical applications
- Often necessary to "glue" different applications
	- Need for scripting, file parsing or object-oriented features
	- Not necessarily in the same language
- Python is a good choice that fulfills these needs.
- f2py automates the wrapping process.

Tool for creating Fortran to Python interfaces.

Wrappers created with f2py enable the following operations:

- Call Fortran routines from Python
	- Fortran 77/90/95 routines
	- Fortran 90/95 module routines
- Access Fortran data from Python
	- Fortran 77 common block variables
	- Fortran 90/95 module variables
- Call Python functions from Fortran

#### How Does it Work?

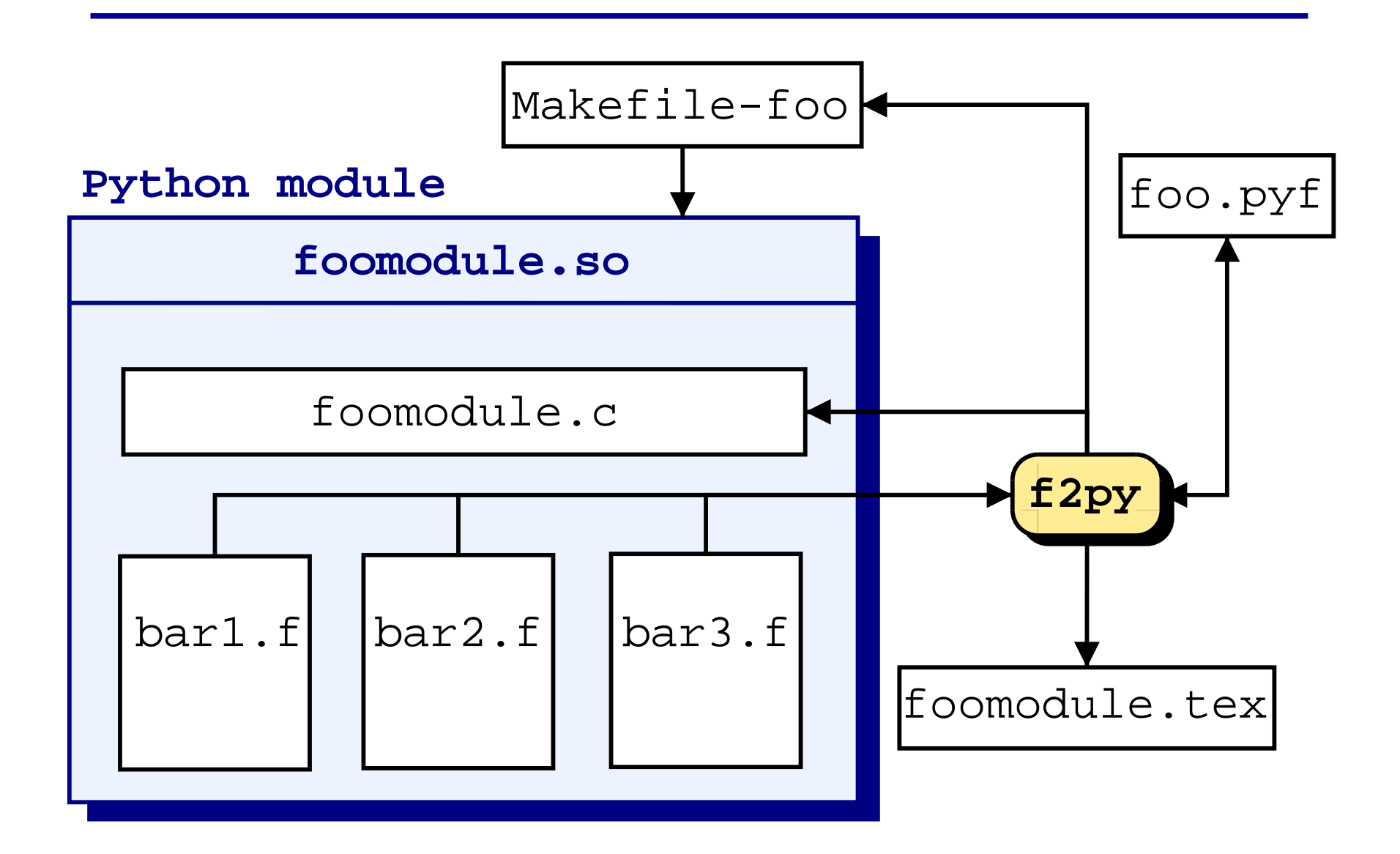

# Example: Wrapping Simple Fortran 77 Routines

- 1. Generate interface > f2py foo.f bar.f -m foobar -h foobar.pyf
- 2. Edit signature file, foobar.pyf (optional).
- 3. Build module > make -f Makefile-foobar
- 4. Python session >>> import foobar

```
! Fortran file foo.f:
      subroutine foo(a)
      integer a
     a = a + 5end
```
! Fortran file bar.f: function bar(a,b) integer a,b,bar  $bar = a + b$ end

...

#### Step 1: Generate Interface

```
> f2py foo.f bar.f -m foobar -h foobar.pyf
Reading fortran codes...
        Reading file 'foo.f'
        Reading file 'bar.f'
Post-processing...
        Block: foobar
                        Block: foo
                        Block: bar
Saving signatures to file "foobar.pyf"
Creating 'Makefile-foobar'...
        Linker: ld ('Linker for MIPSpro 7 Compilers' 7.30.)
        Fortran compiler: f77 ('MIPSpro 7 Compilers' 7.30)
        C compiler: cc ('MIPSpro 7 Compilers' 7.30)
Stopping. Edit the signature file and then run f2py on the signature
        file: f2py foobar.pyf
        Or run GNU make to build shared module: gmake -f Makefile-<modulename>
```
# Step 2 (Optional): Edit Signature File, foobar.pyf

```
\frac{1}{2} f90 -*- f90 -*-
module foobar ! in
    interface ! in :foobar
        subroutine foo(a) ! in :foobar:foo.f
            integer :: a
        end subroutine foo
        function bar(a,b) ! in :foobar:bar.f
            integer :: a
            integer :: b
            integer :: bar
        end function bar
    end interface
end module foobar
! This file was auto-generated with f2py (version:1.218).
! See http://cens.ioc.ee/projects/f2py2e/
```
#### Step 3: Build Module

```
> gmake -f Makefile-foobar
```

```
/usr/bin/f2py foobar.pyf
Reading fortran codes...
       Reading file 'foobar.pyf'
Post-processing...
        Block: foobar
                        Block: foo
                        Block: bar
Keeping existing 'Makefile-foobar'. Use --overwrite-makefile to overwrite.
Building modules...
        Building module "foobar"
                Constructing wrapper function "foo"
                 foo(a)
                Constructing wrapper function "bar"
                 bar = bar(a,b)Wrote C/API module "foobar" to file "foobarmodule.c"
       Documentation is saved to file "foobarmodule.tex"
Run GNU make to build shared modules: gmake -f Makefile-<modulename> [test]
cc -mips4 -n32 -I/usr/local/include/python1.5/Numeric -I/usr/local/include/python1.5
-c -o foobarmodule.o foobarmodule.c
f77 -mips4 -n32 -c -o foo.o foo.f
f77 -mips4 -n32 -c -o bar.o bar.f
ld -shared -s -o foobarmodule.so foobarmodule.o foo.o bar.o -L/usr/lib32 -lftn -lc -lfortran
```
### Step 4: Python Session

```
>>> import foobar
>>> print foobar.__doc__
This module 'foobar' is auto-generated with f2py (version:1.218).
The following functions are available:
  foo(a)bar = bar(a,b).
>>> print foobar.foo.__doc__
Function signature:
  foo(a)Required arguments:
  a : input int
>>> print foobar.bar(2,3)
5
>>> from Numeric import *
\gg a = array(3)
>>> print a,foobar.foo(a),a
3 None 8
```
#### Main Features

- 1. Support for all Fortran intrinsic types.
- 2. Support for different types of dimension specifications, e.g.: real  $a(5)$ ,  $b(3:8)$ ,  $c(*)$ integer n parameter (n=3) real  $d(n,5)$
- 3. Call Fortran 77/90/95 routines and Fortran 90/95 module routines.
- 4. Access Fortran 77 common blocks.
- 5. Access Fortran 90/95 module data, including allocatable data.

### Main Features

- 6. Supported compilers:
	- GNU project C Compiler (gcc)
	- Compaq Fortran
	- VAST/f90 Fortran
	- Absoft f77/f90
	- MIPSpro 7 Compilers
- 7. Supported platforms:
	- Intel/Alpha Linux
	- HP-UX
	- $\bullet$  IRIX64
- 8. Documentation:
	- f2py User's Guide
	- Mailing list: f2py-users@cens.ioc.ee
	- Homepage: http://cens.ioc.ee/projects/f2py2e
	- Development under CVS, GNU LGPL.

### Supported Argument Attributes

- intent(<intent>): in, out, inout, hide or a combination.
- dimension(<dimspec>)
- depend([<names>]): dependency on arguments in <names>.
- check([<C booleanexpr>]): verify the size of input arguments.
- note(<LaTeX text>): used for adding notes to the module documentation.
- optional, required
- external: used for call-back arguments.
- allocatable: used for Fortran 90/95 allocatable arrays.

### Accessing Fortran 77 Common Block Data

```
Python:
>>> import foo
>>> print foo.__doc__
Functions:
  bar()
COMMON blocks:
  /\text{fun}/\text{i},\text{r}(4).
>>> foo.fun.r=range(5)
\gg foo.fun.i=13
\gg foo.bar()
 i= 1.3r= 0. 1. 2. 3.
>>> print foo.fun.__doc__
i - 'i'-scalar
r - 'f'-array(4)
```
Fortran:

```
!Fortran file foo.f:
      subroutine bar()
      integer i
      real r(4)common /fun/ i,r
      write(*, *) "i=", i
      write(*, *) "r=",r
      end
```
### Accessing Fortran 90 Module Data

```
Python:
>>> import foo
>>> print foo.__doc__
Functions:
 bar()
Fortran 90/95 modules:
 fun --- r,i.>>> foo.fun.r = range(4)\gg foo.bar()
i=0r= 0.E+0, 1., 2., 3.\gg foo.fun.i = 17
>>> foo.fun.r = range(7) # re-allocation
\gg foo.bar()
i= 17r= 0.E+0, 1., 2., 3., 4., 5., 6.
```

```
Fortran:
```

```
!Fortran file fun.f90
module fun
  integer i
  real, allocatable :: r(:)
end module fun
subroutine bar()
  use fun
  write(*, *) "i=", i
  write(*, *) "r=",r
end subroutine bar
```
### Calling Python Functions from Fortran

```
Python:
\gg def bar(i,a):
\ldots print 'i=', i
\ldots a[:] = [1,3,2,5,7]
>>> foo.fun(bar)
i= 4a= 1.0 3.0 2.0 5.0 7.0
>>> print foo.fun.__doc__
fun - Function signature:
 fun(bar,[bar_extra_args])
Required arguments:
 bar : call-back function
Optional arguments:
 bar_extra_args := () input tuple
Call-back functions:
 def bar(e_4_e,a): return
 Required arguments:
   e_4_e : input int
   a : input rank-1 array('f') with bounds (5)Fortran:
                                     subroutine fun(bar)
                                     external bar
                                     real a(5)
                                     call bar(4, a)write(*,*) "a=", a
                                     end
```
- 1. Use distutils, replacing current Makefile approach. Need Fortran compiler support from distutils.
- 2. Support for MS Windows? Very little familiarity with Fortran compilers under Windows.
- 3. Find a better solution for C-Fortran array transpose problem.
- 4. GUI for manipulating signature files (a good excuse to learn wxPython).
- 5. Maintain a repository for signature files.
- 6. f2py 3rd Edition.

# Application to Aerospace Engineering

- Aero-structural design optimization framework:
	- 3D Computational fluid dynamics
	- Structural finite-element model
	- Geometry engine and database
- Motivation:
	- User friendly interface for using large Fortran solvers.
	- A better way for scripting or gluing Fortran programs.
	- Object-oriented framework to facilitate extensibility for more complex design problems.
- Requirements:
	- Access to Fortran 77 common blocks and Fortran 90 modules.
	- Wrapping process as automated as possible.

# Python Module Design

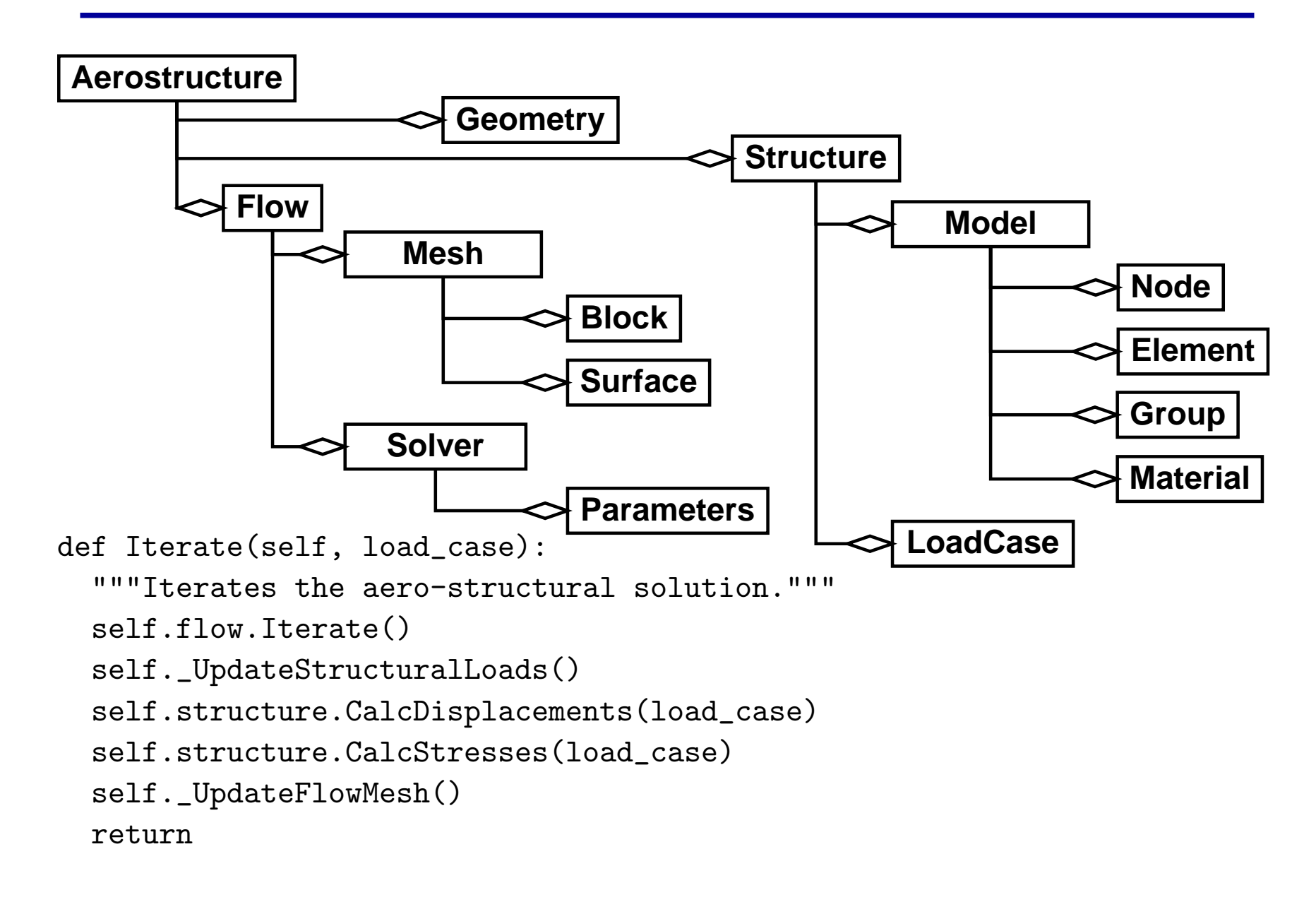

# Aero-Structural Model and Solution

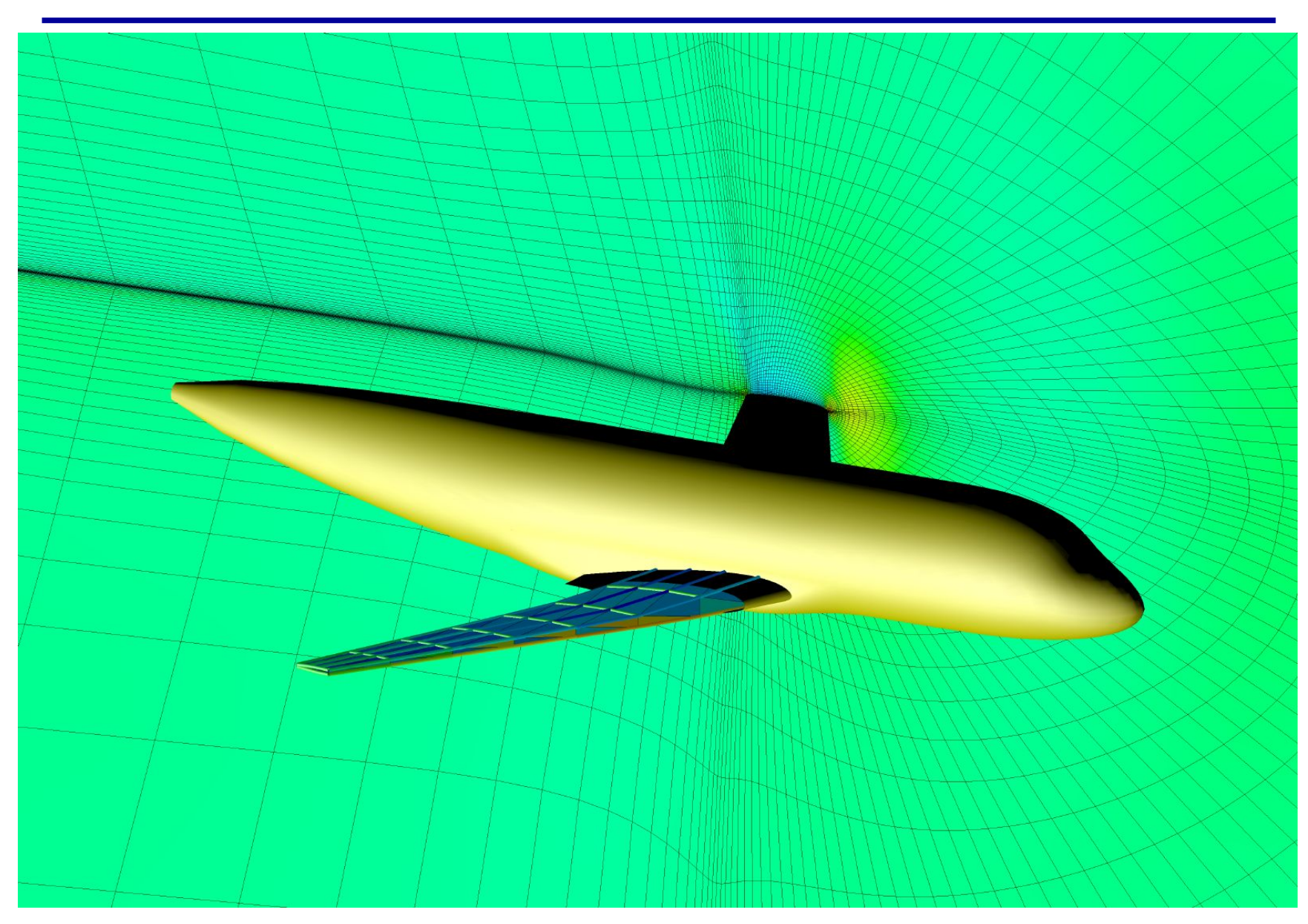

- Presented a tool for creating Python wrappers for Fortran programs automatically.
- The tool was used in a complex aerospace engineering application.
- In practice, f2py was shown to provide:
	- An extremely versatile interface
	- A high level of automation
	- Robustness
- f2py has the potential to become the standard tool for wrapping Fortran with Python.